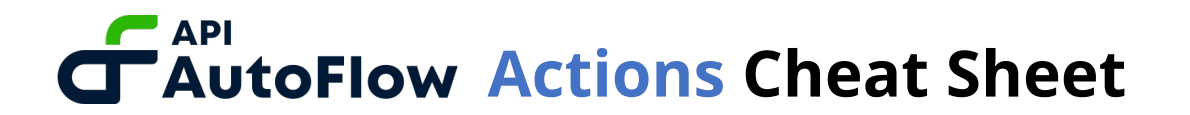

#### **ACTIONS LIST**

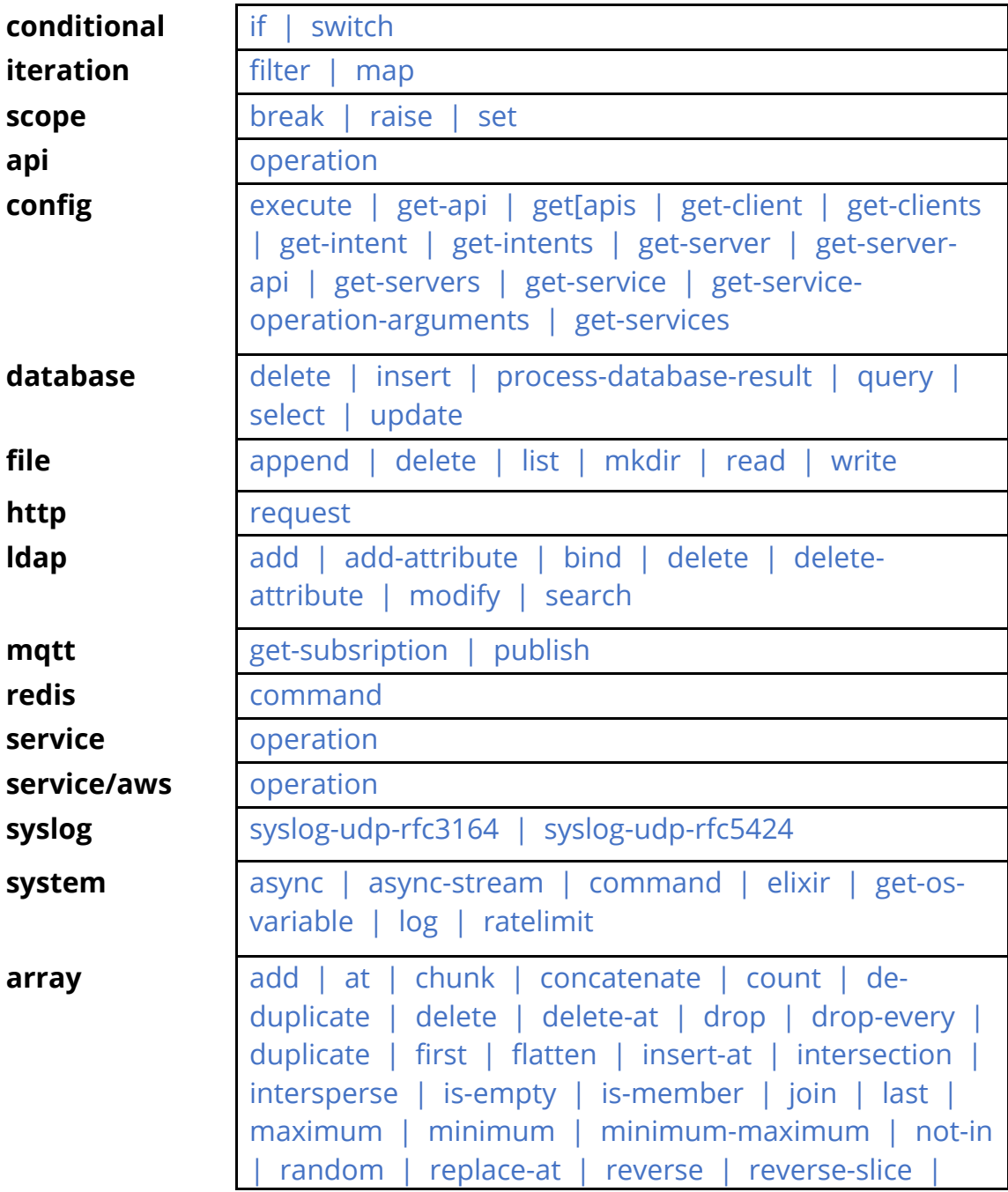

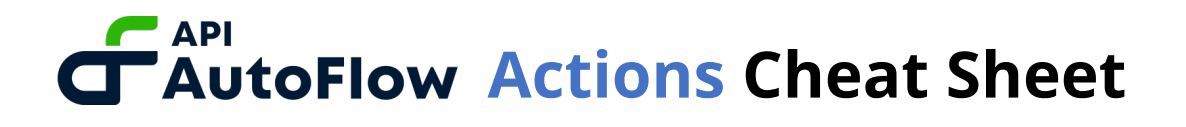

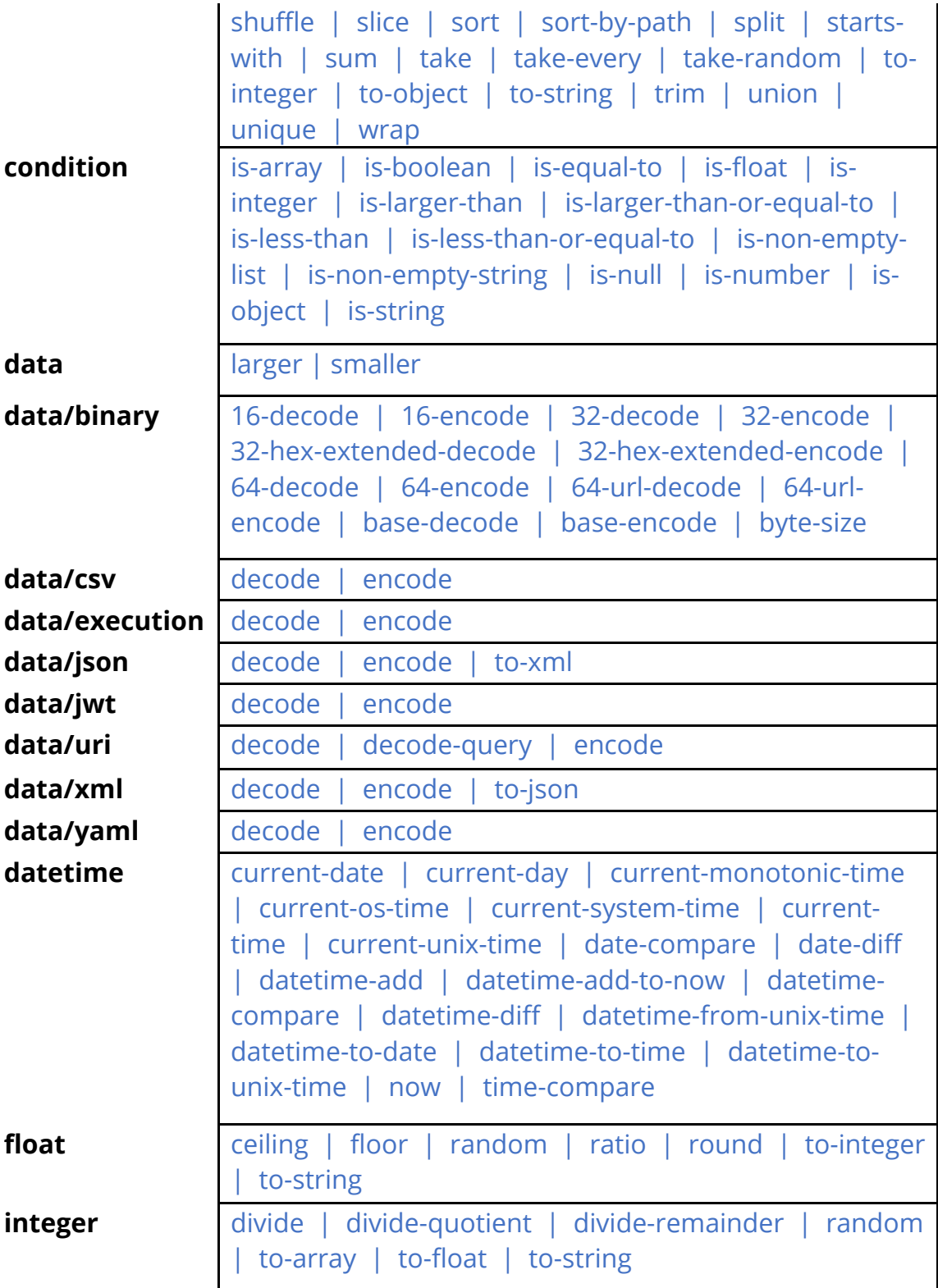

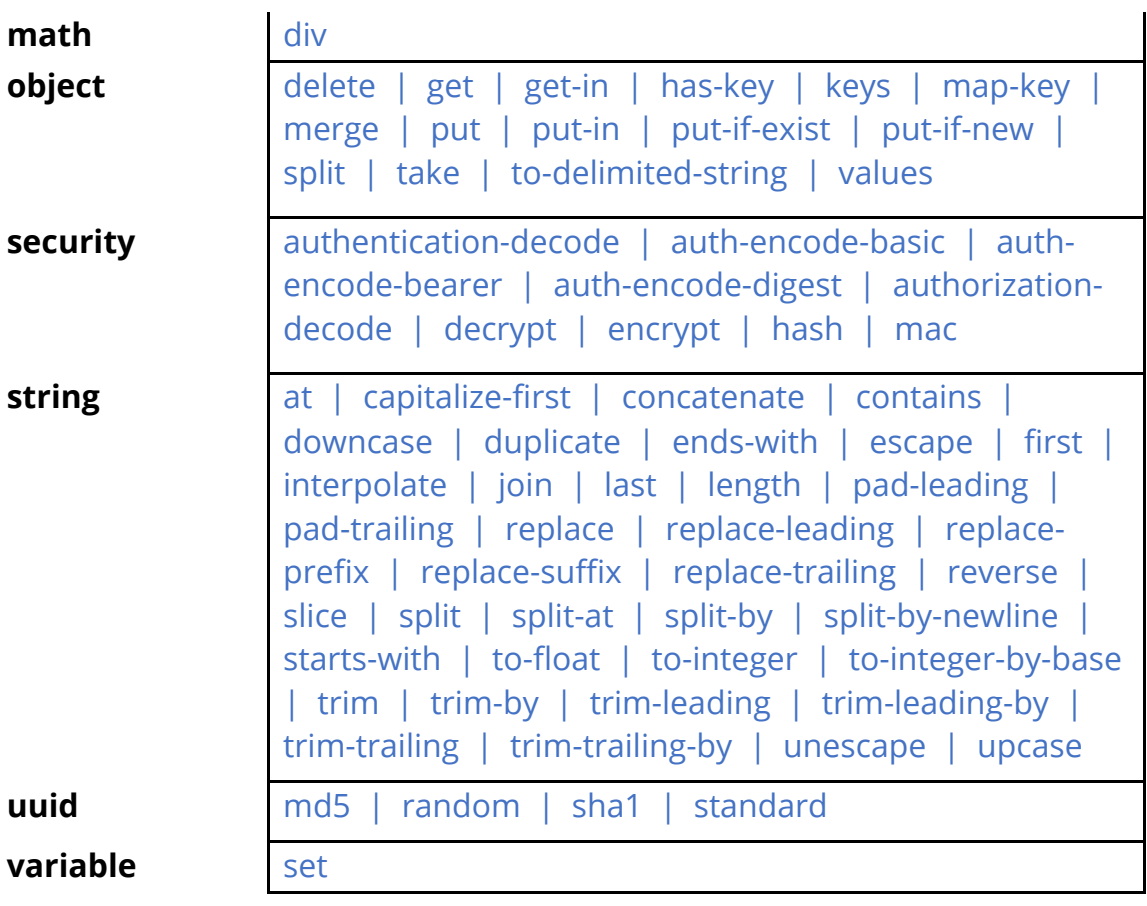

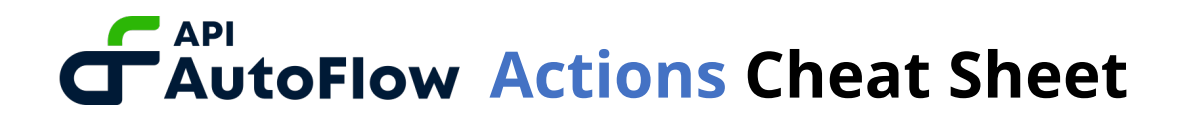

#### **Flow creation actions**

Actions that create the flow such as IF condition, LOOP iteration, and more.

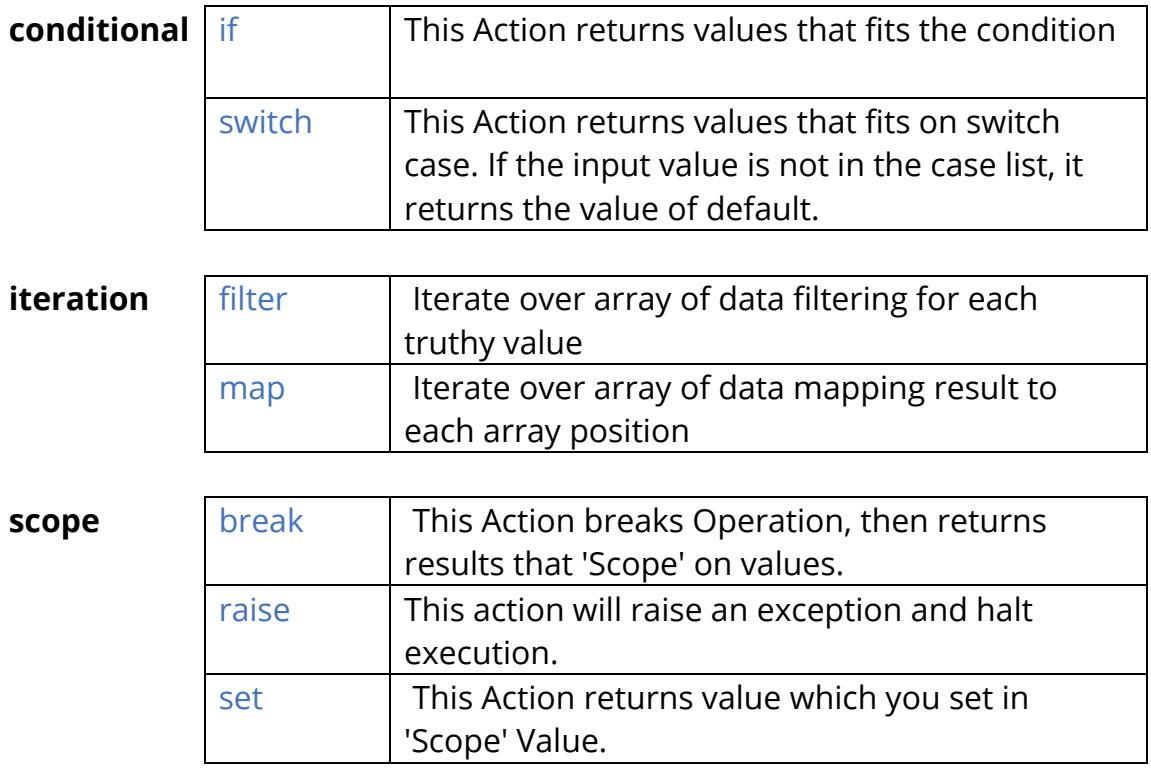

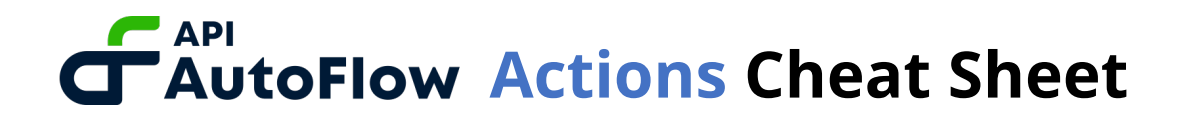

#### **Actions to make Calls**

Actions used to make internal and external calls such as making a call to database using the database client.

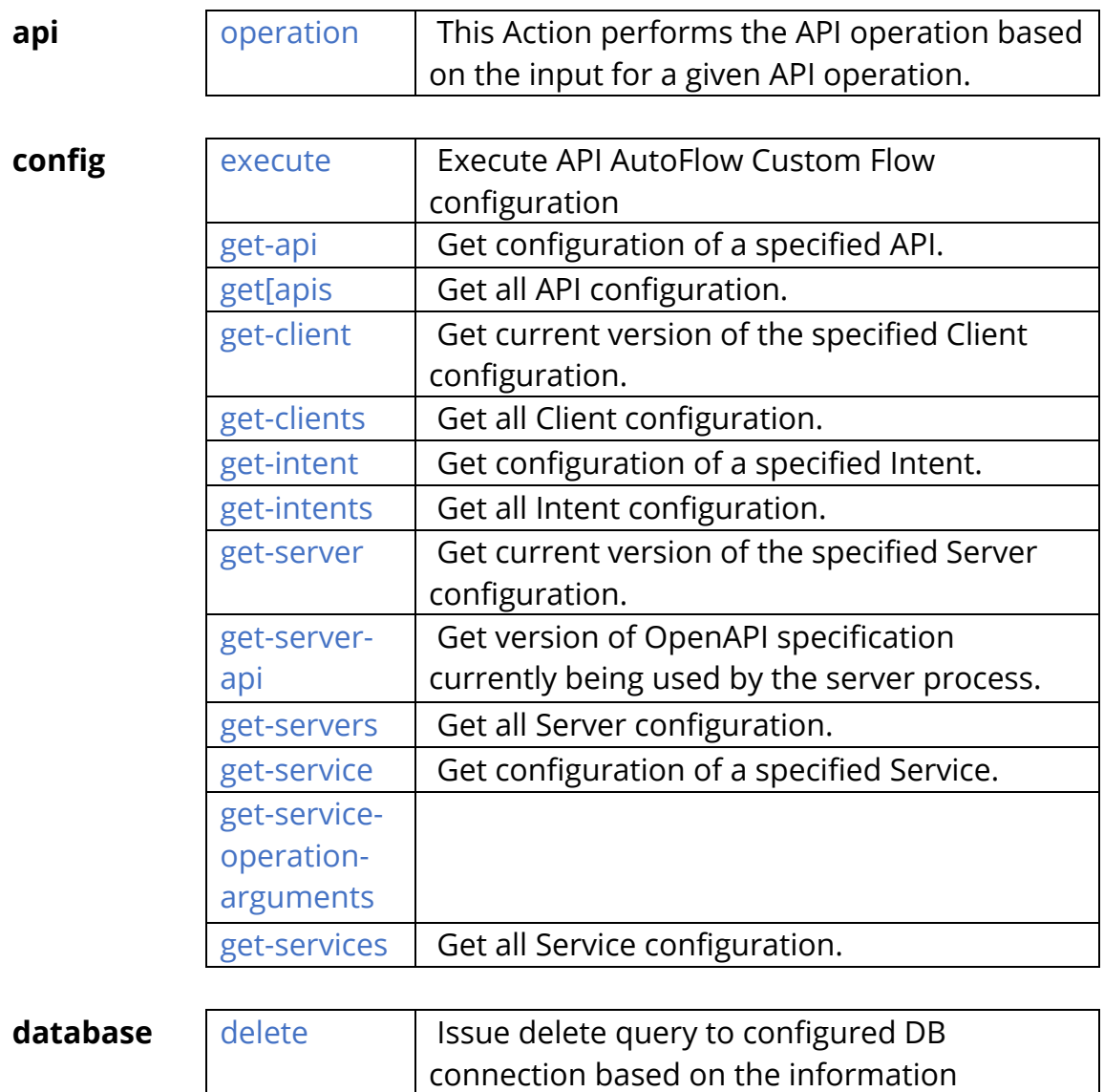

This document is proprietary and confidential. No part of this document may be disclosed in any manner to a third party without the prior written consent of Interactor.

provided

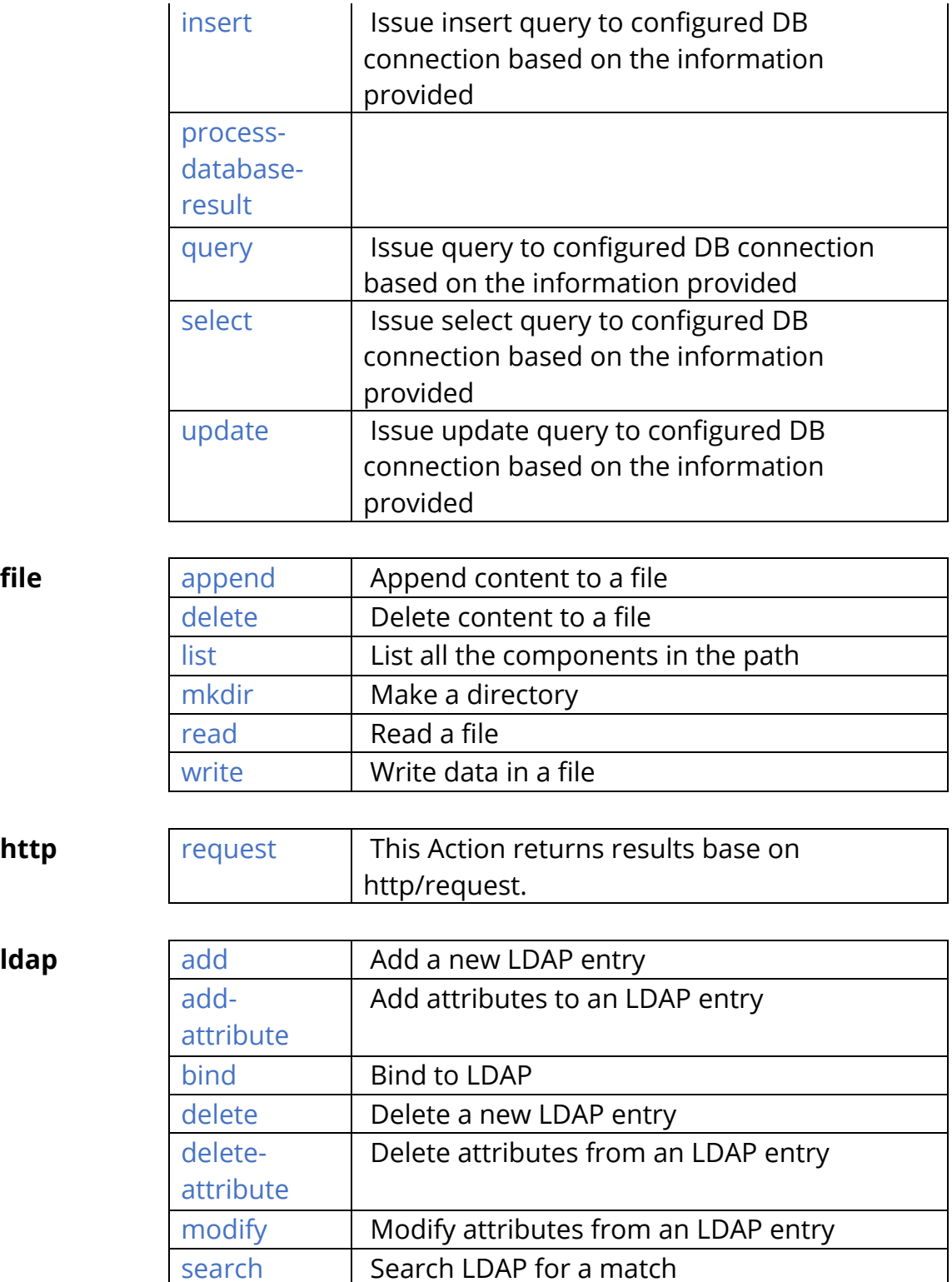

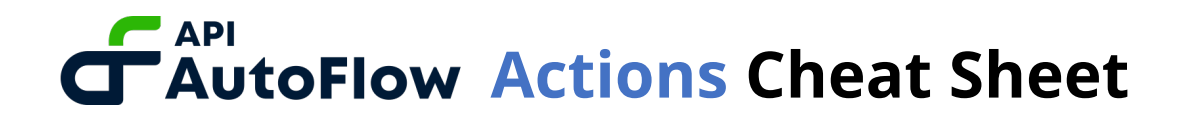

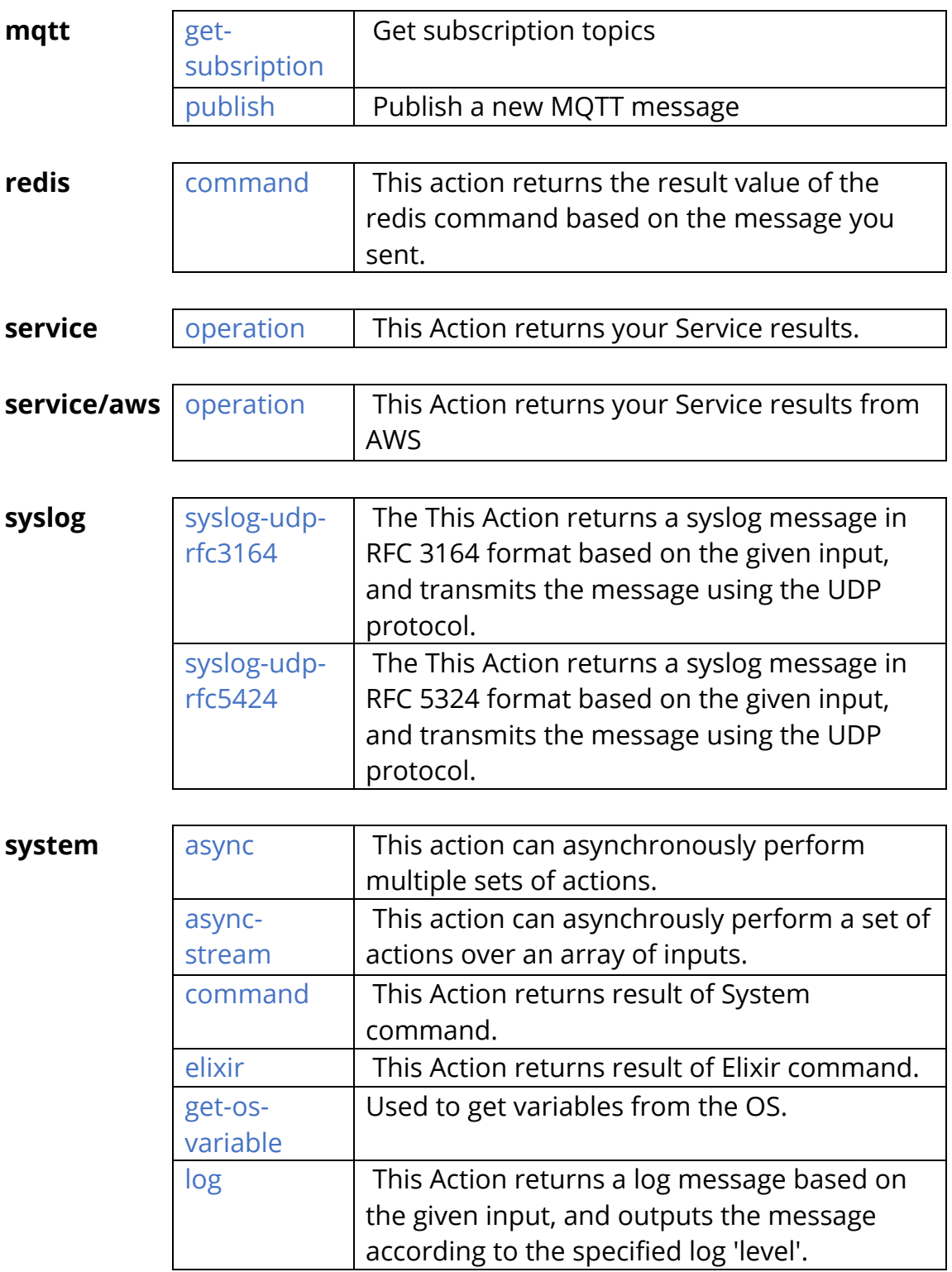

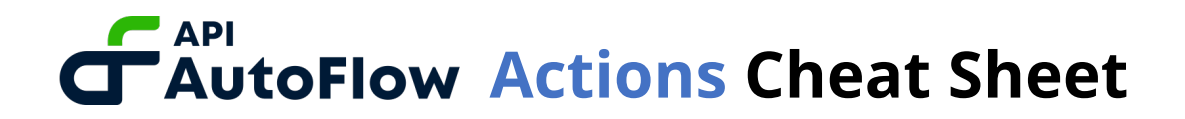

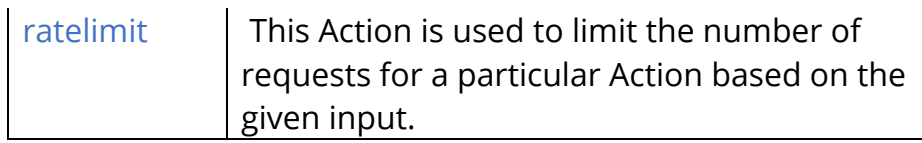

#### **Actions to work with the Data**

Everything you need to work with the data.

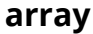

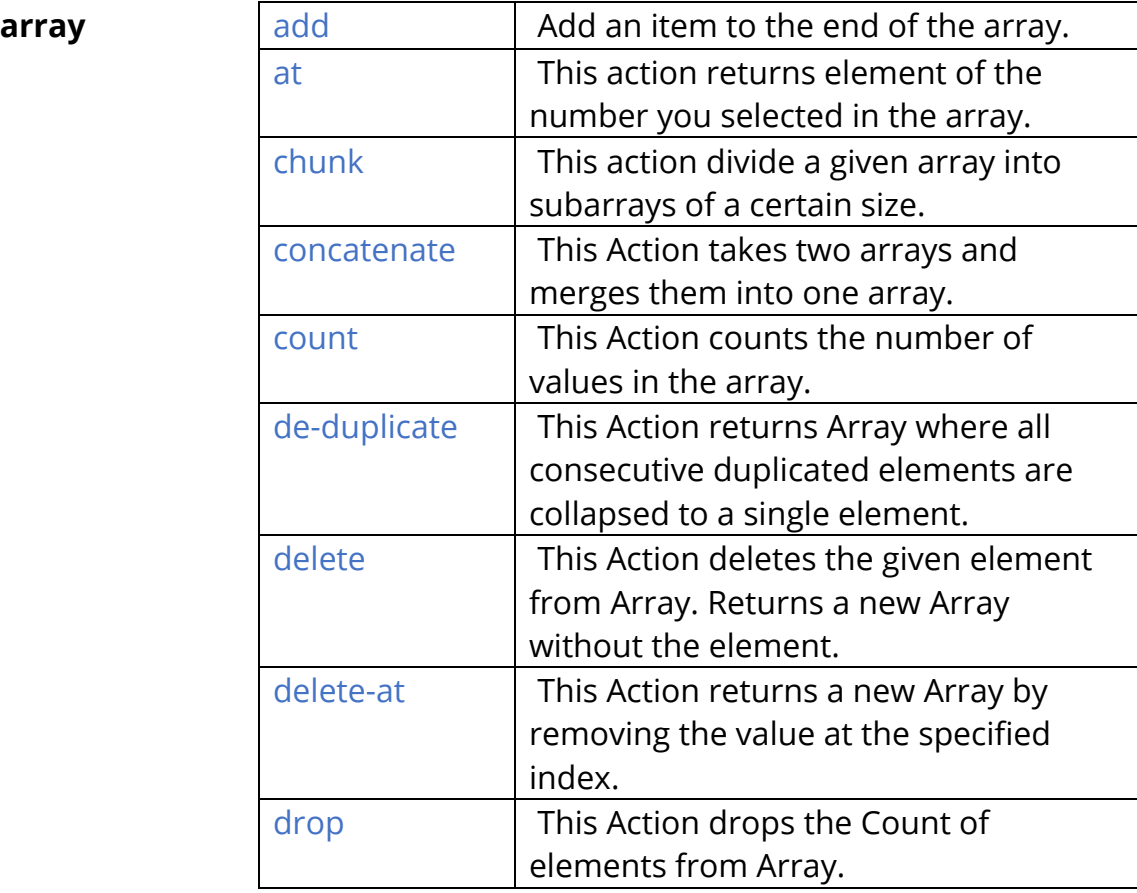

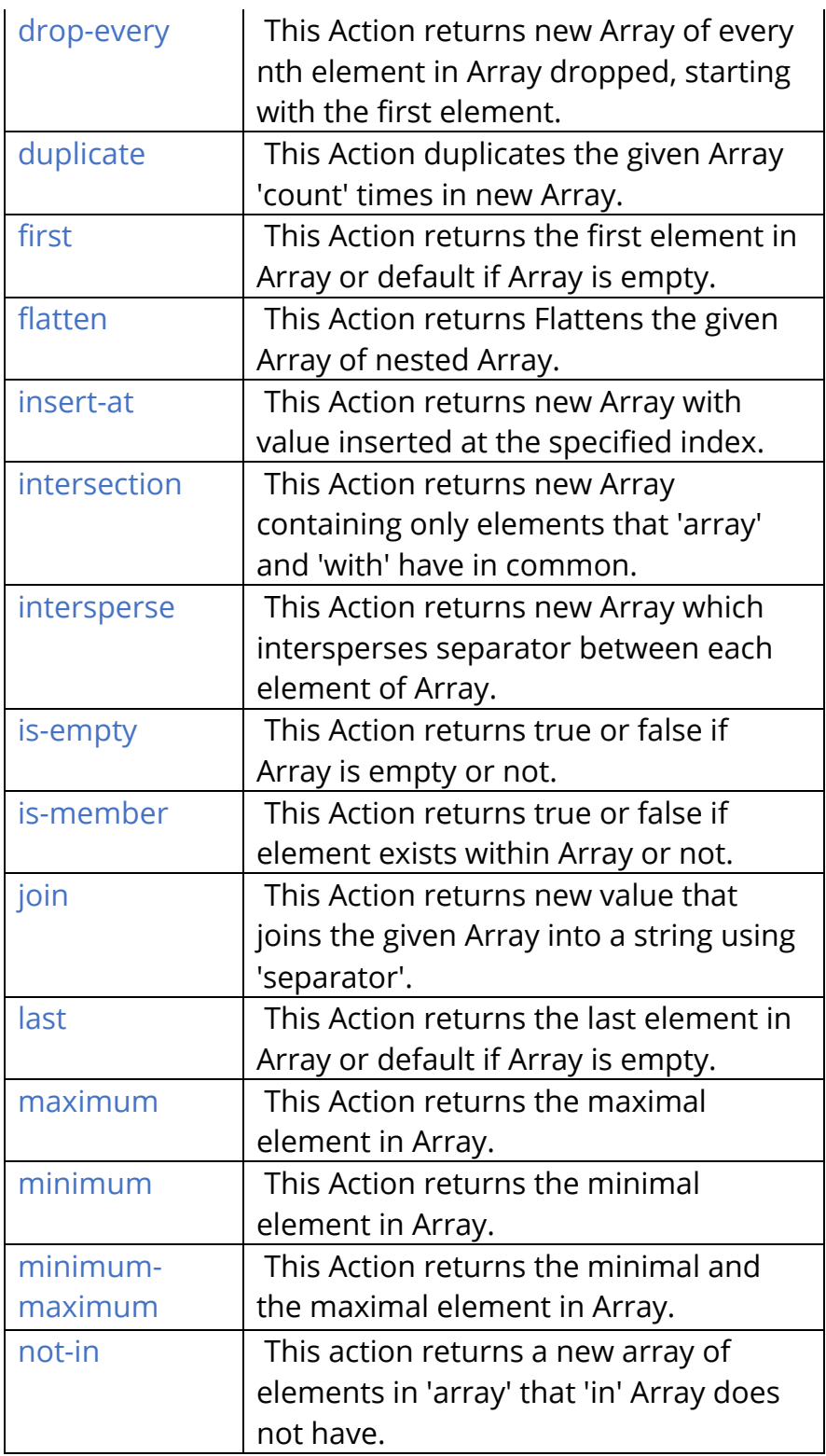

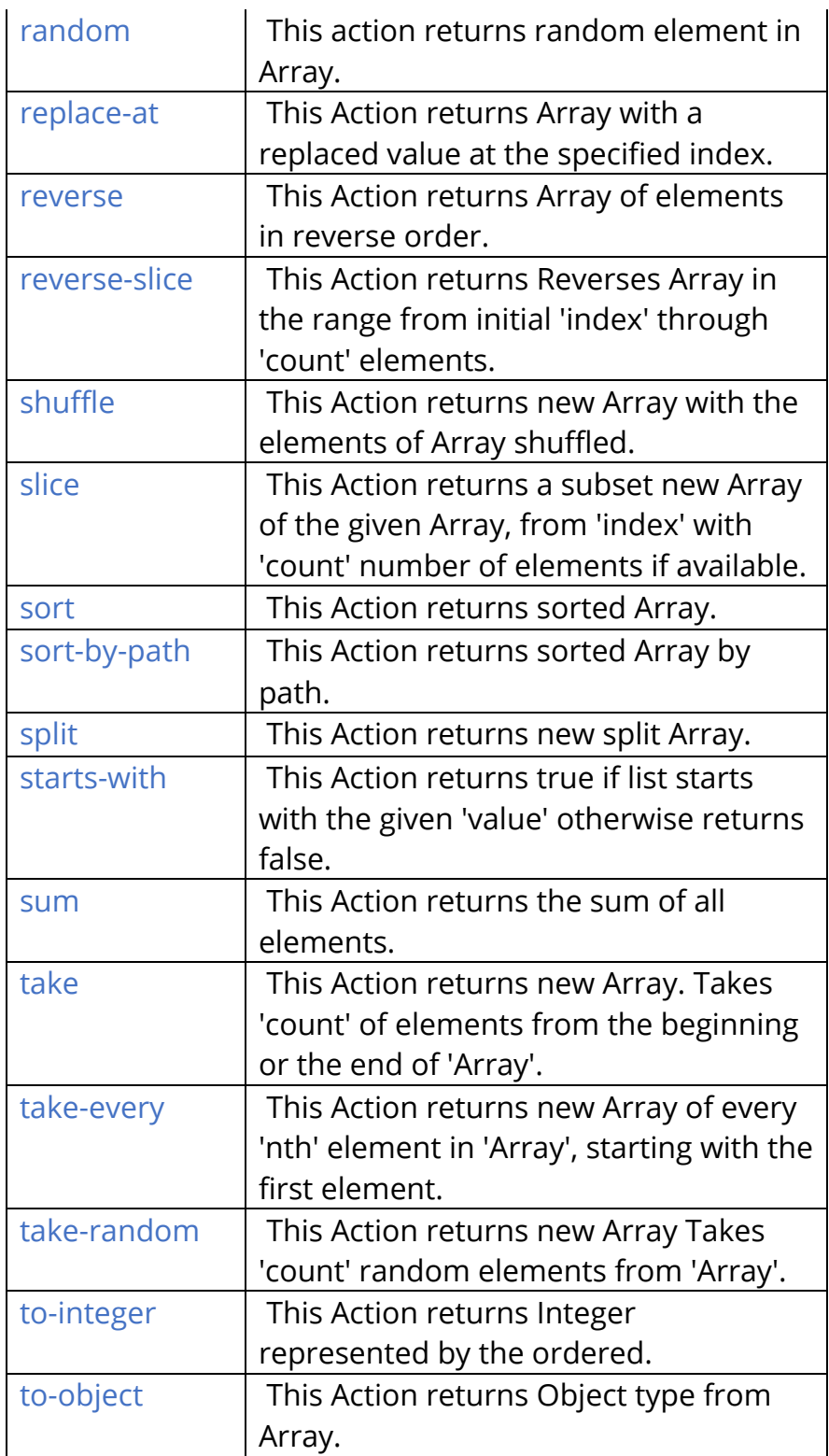

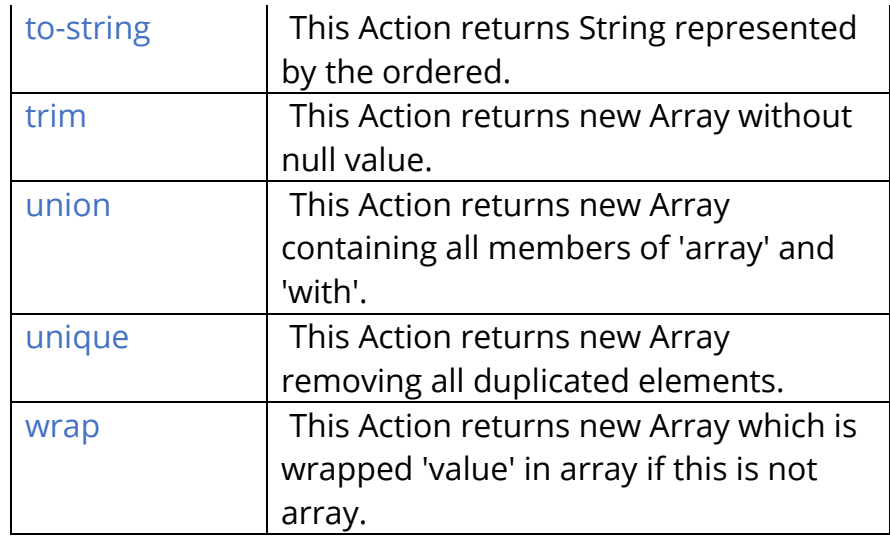

#### condition

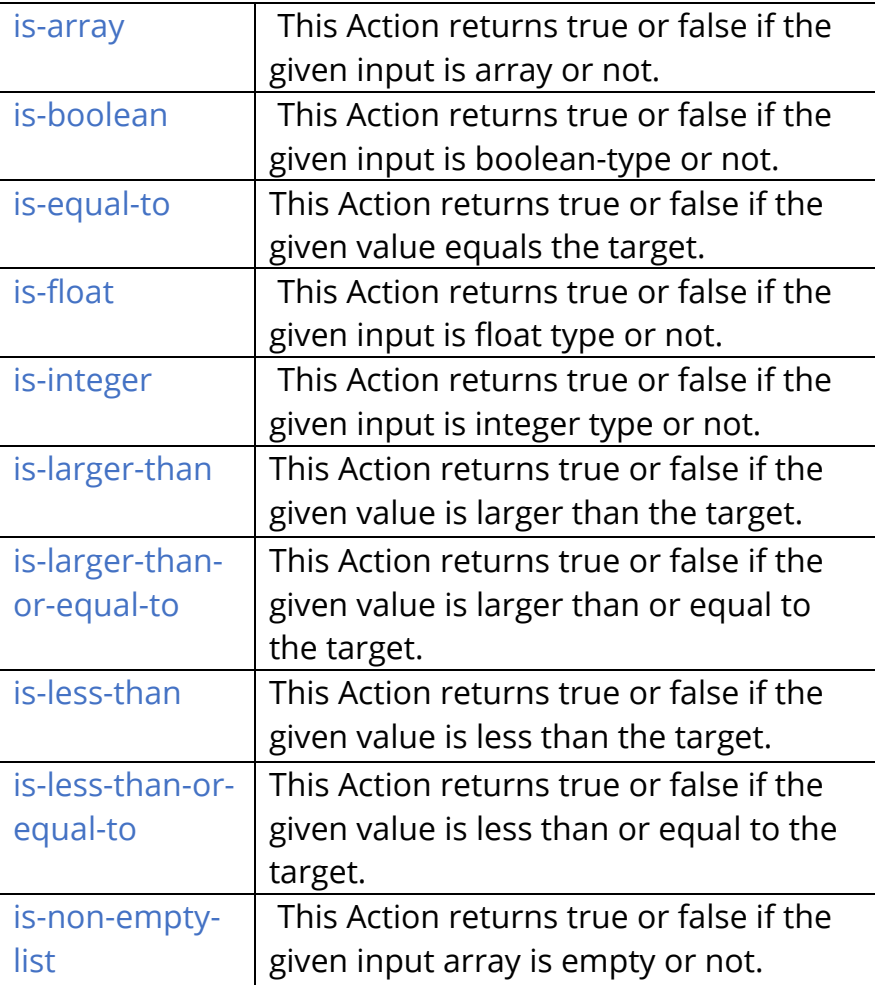

#### $\blacksquare$  API **AutoFlow Actions Cheat Sheet**

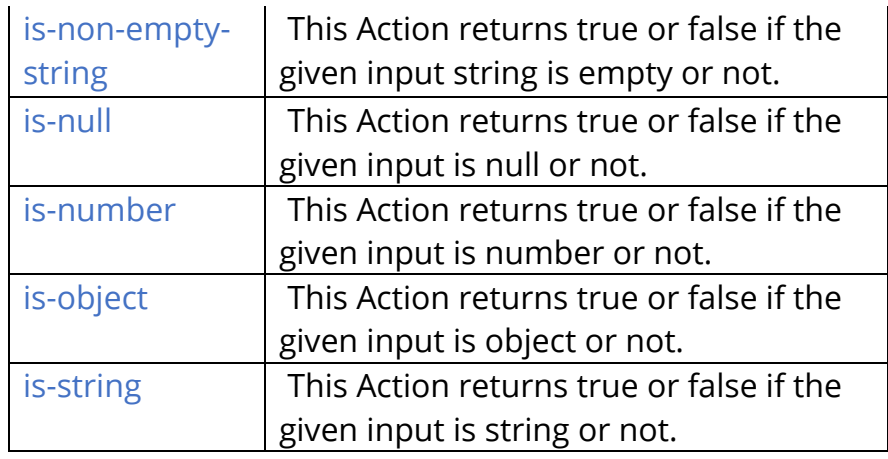

#### **data larger larger larger This Action compares the two** values(first, second) and returns a large value. smaller **This Action compares the two** values(first, second) and returns a small value.

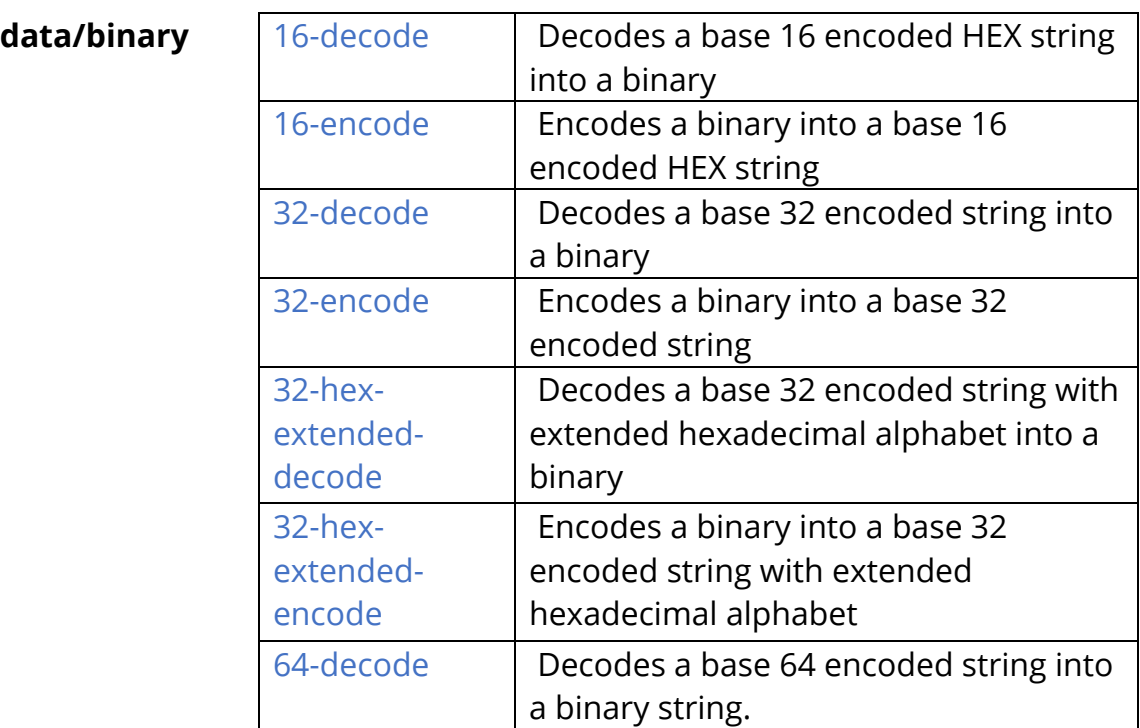

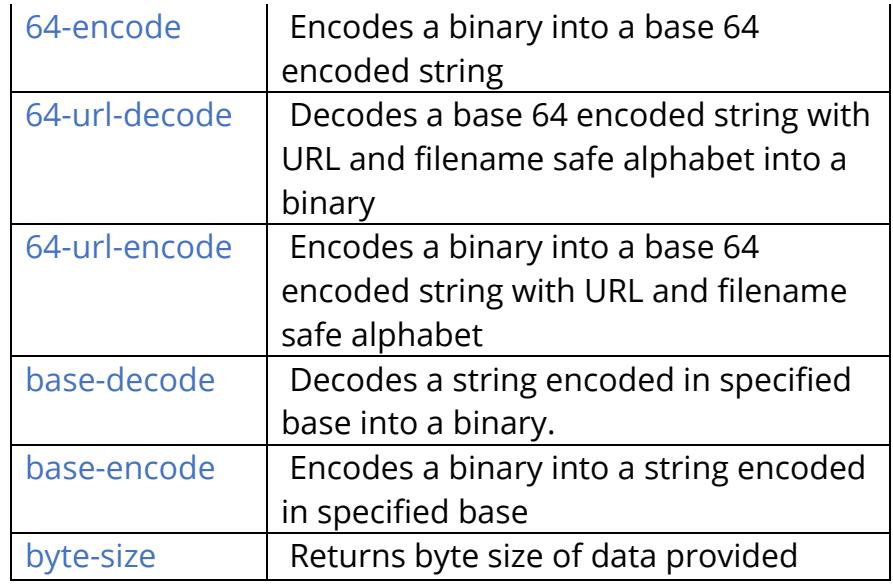

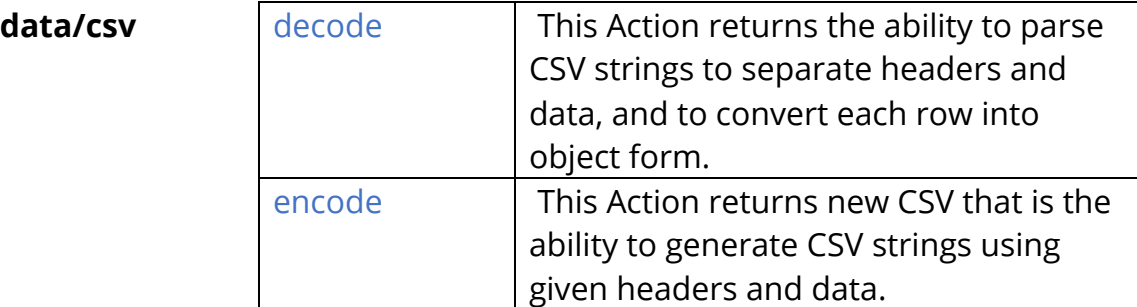

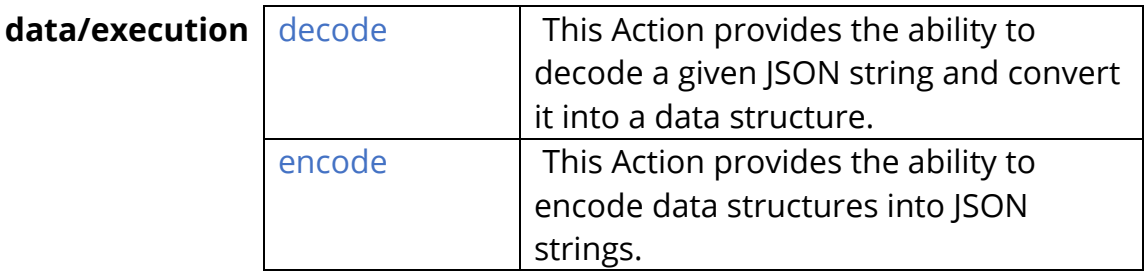

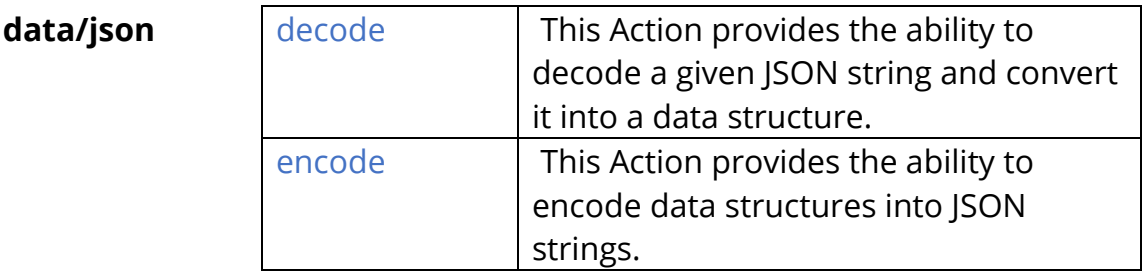

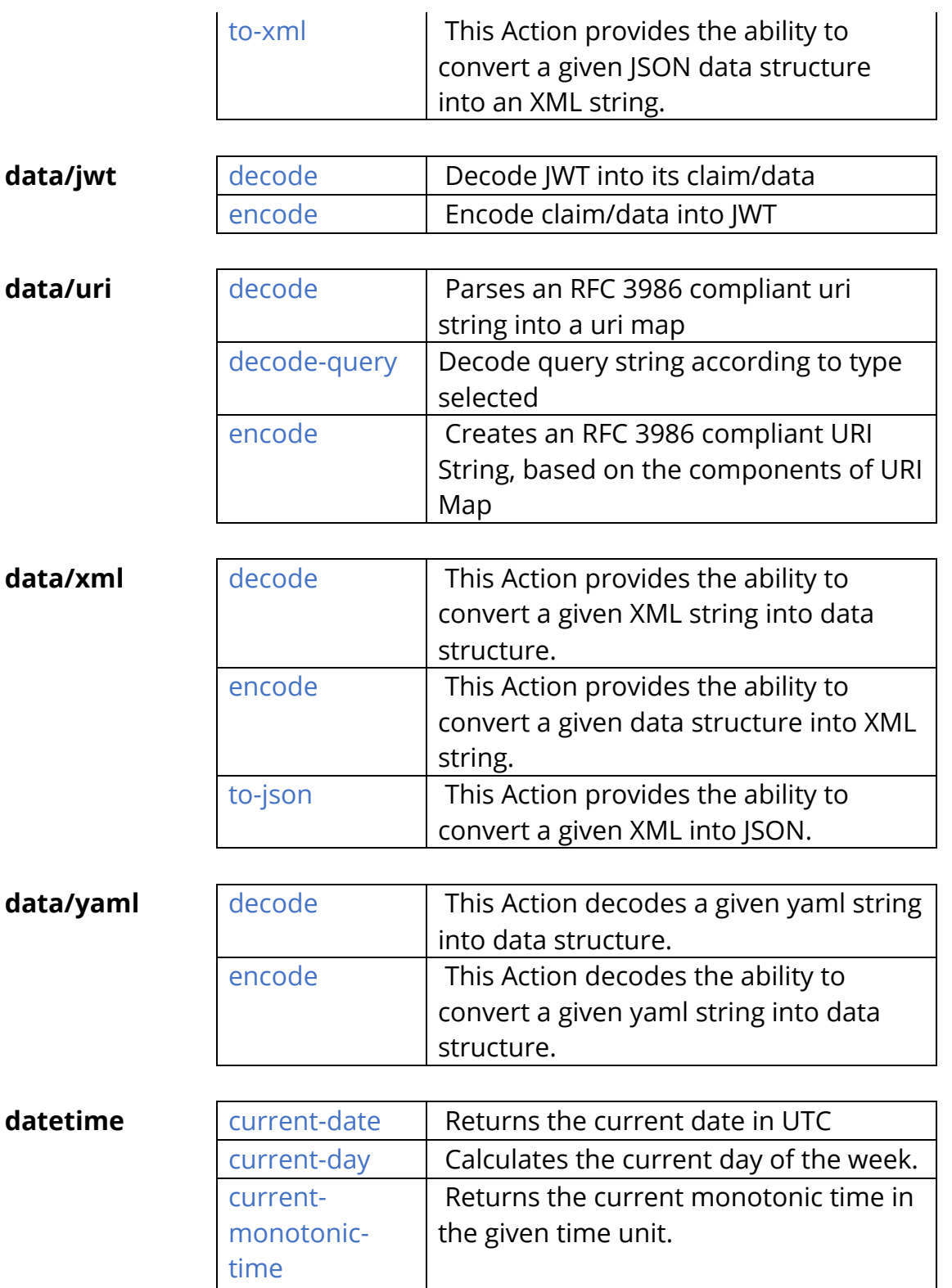

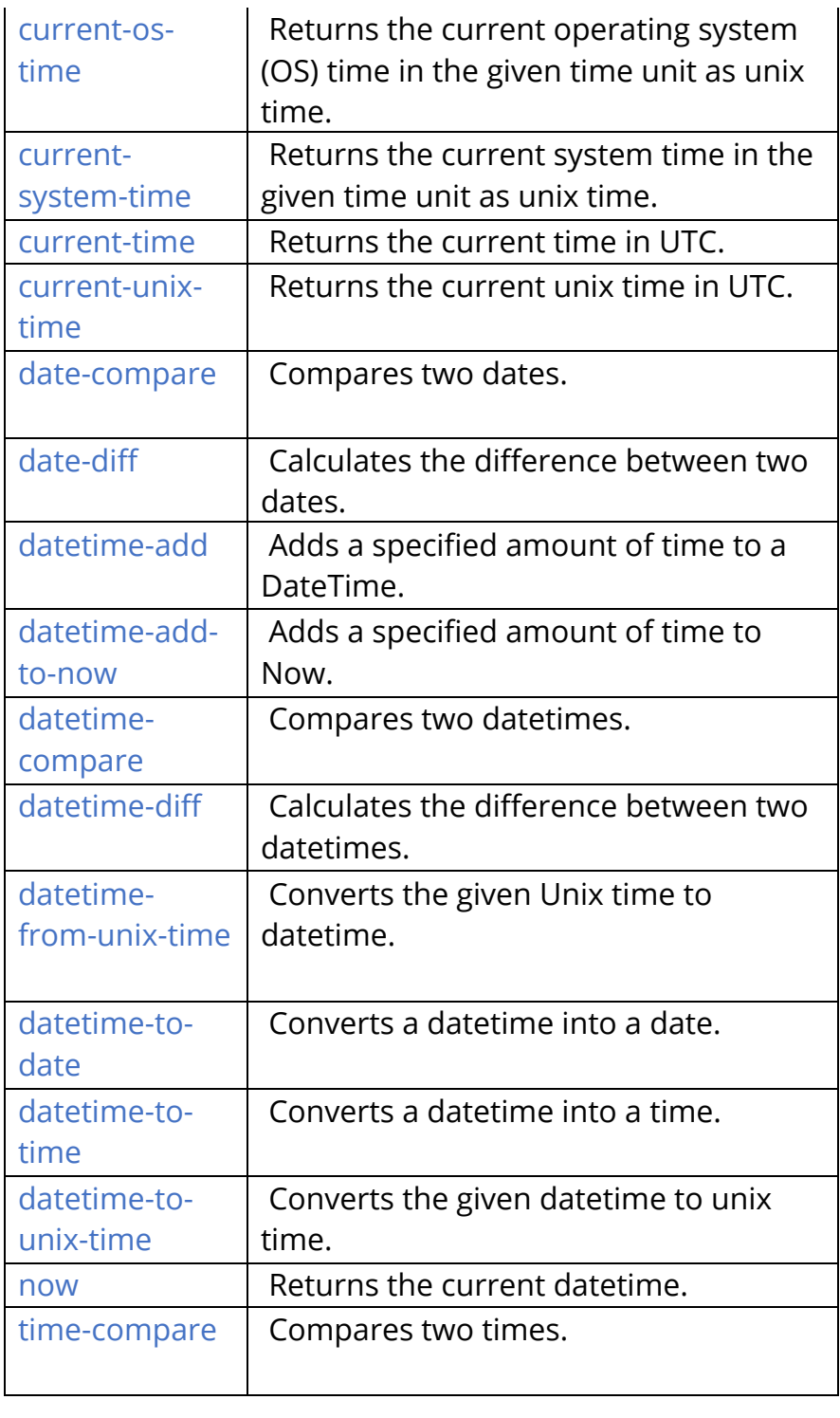

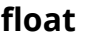

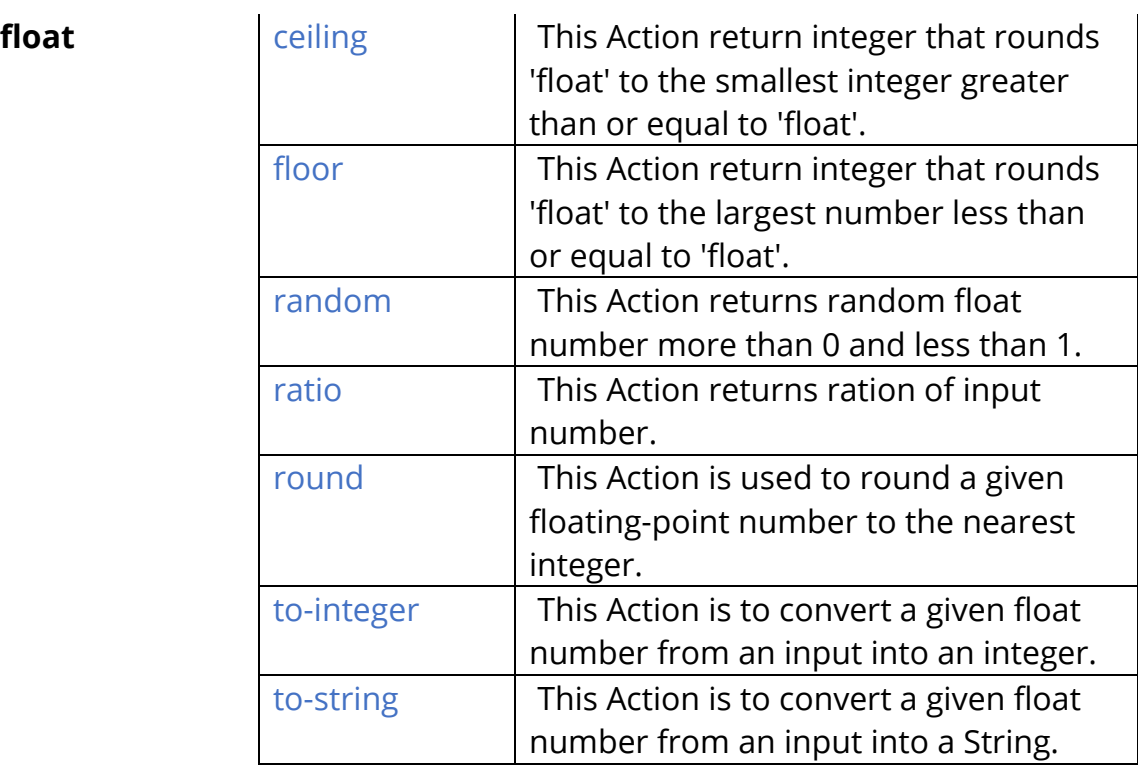

#### integer

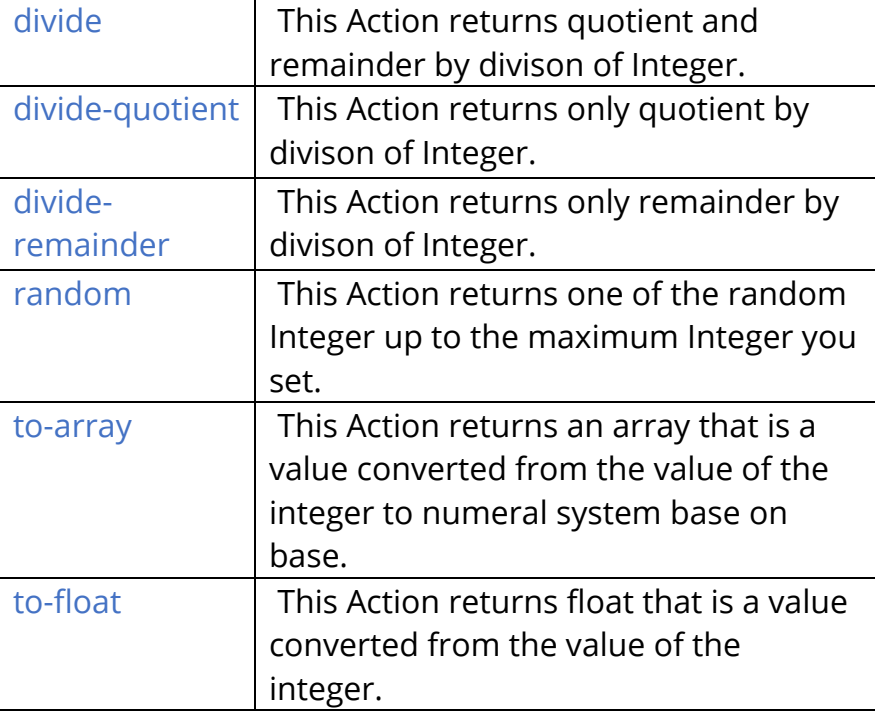

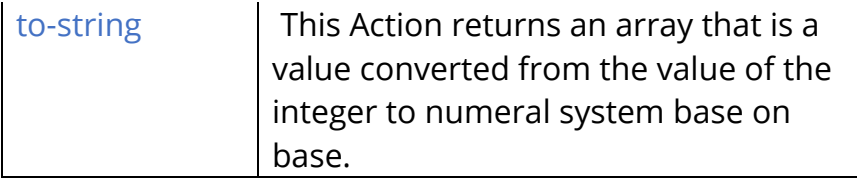

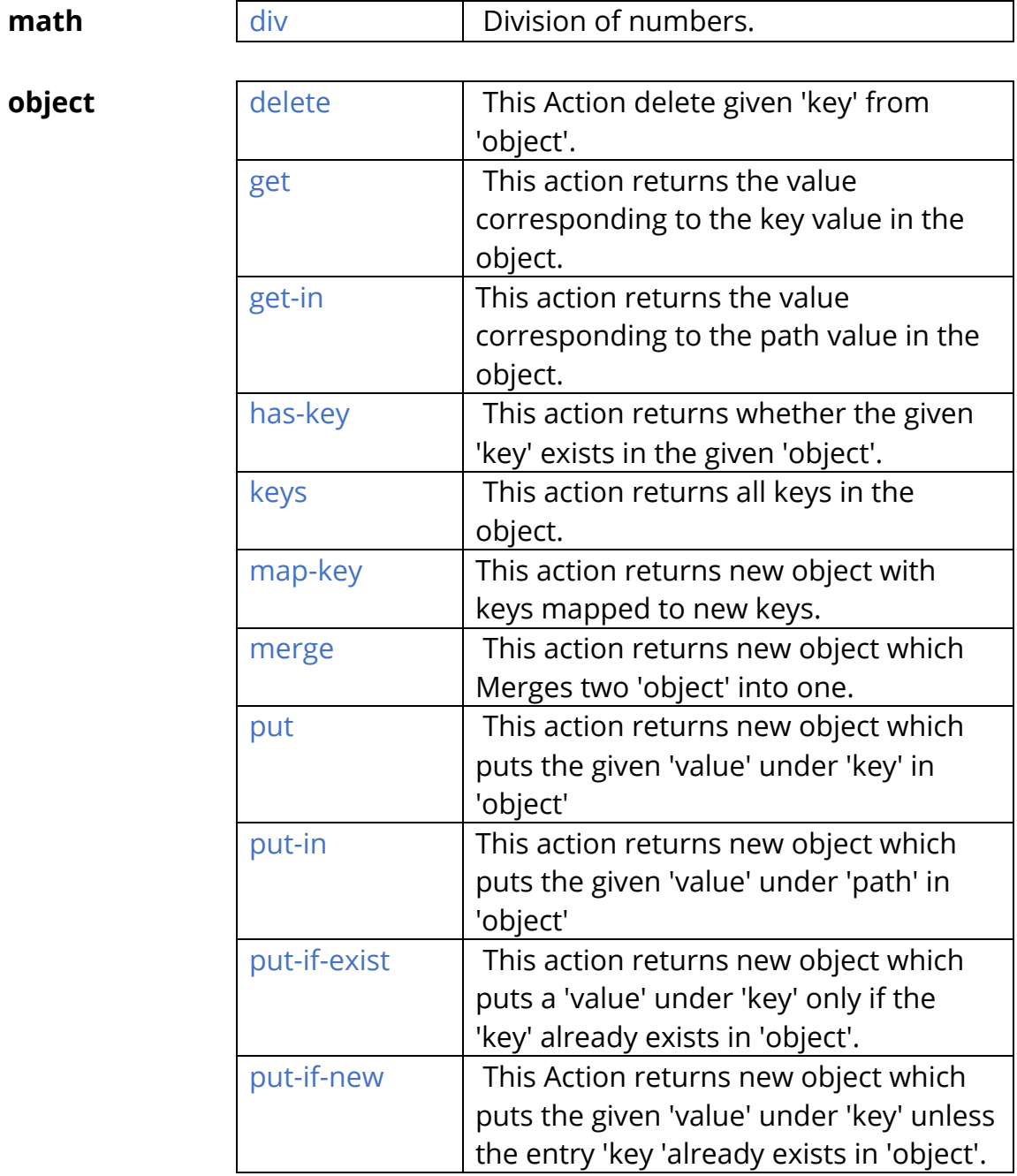

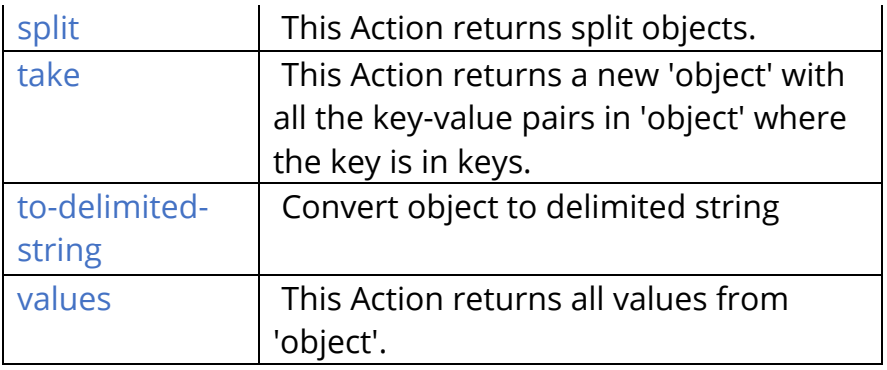

security

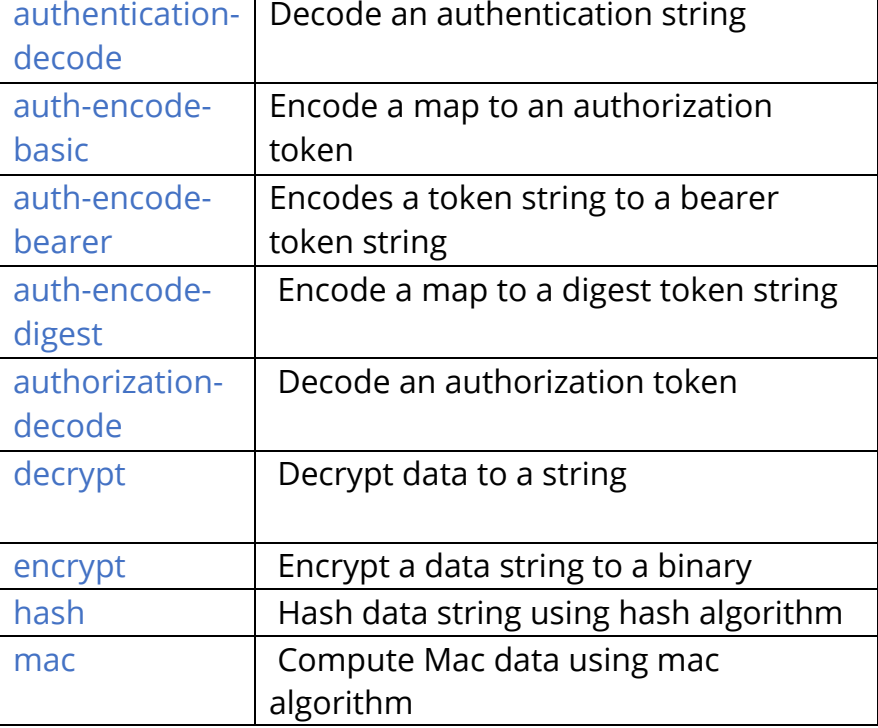

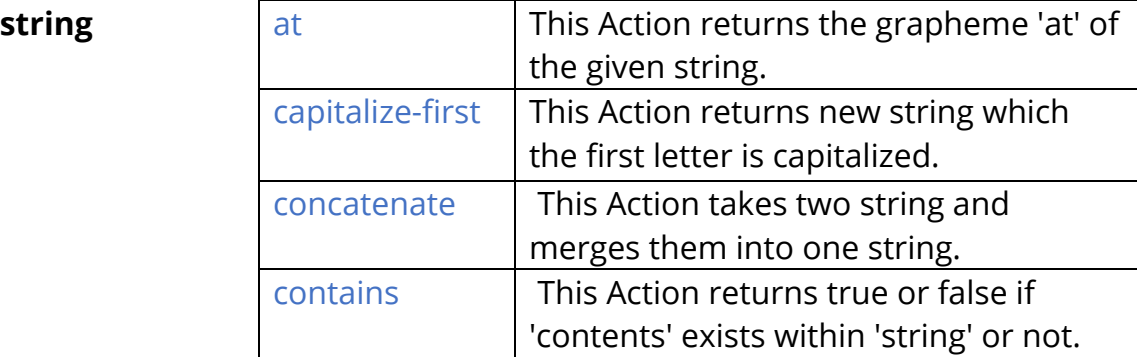

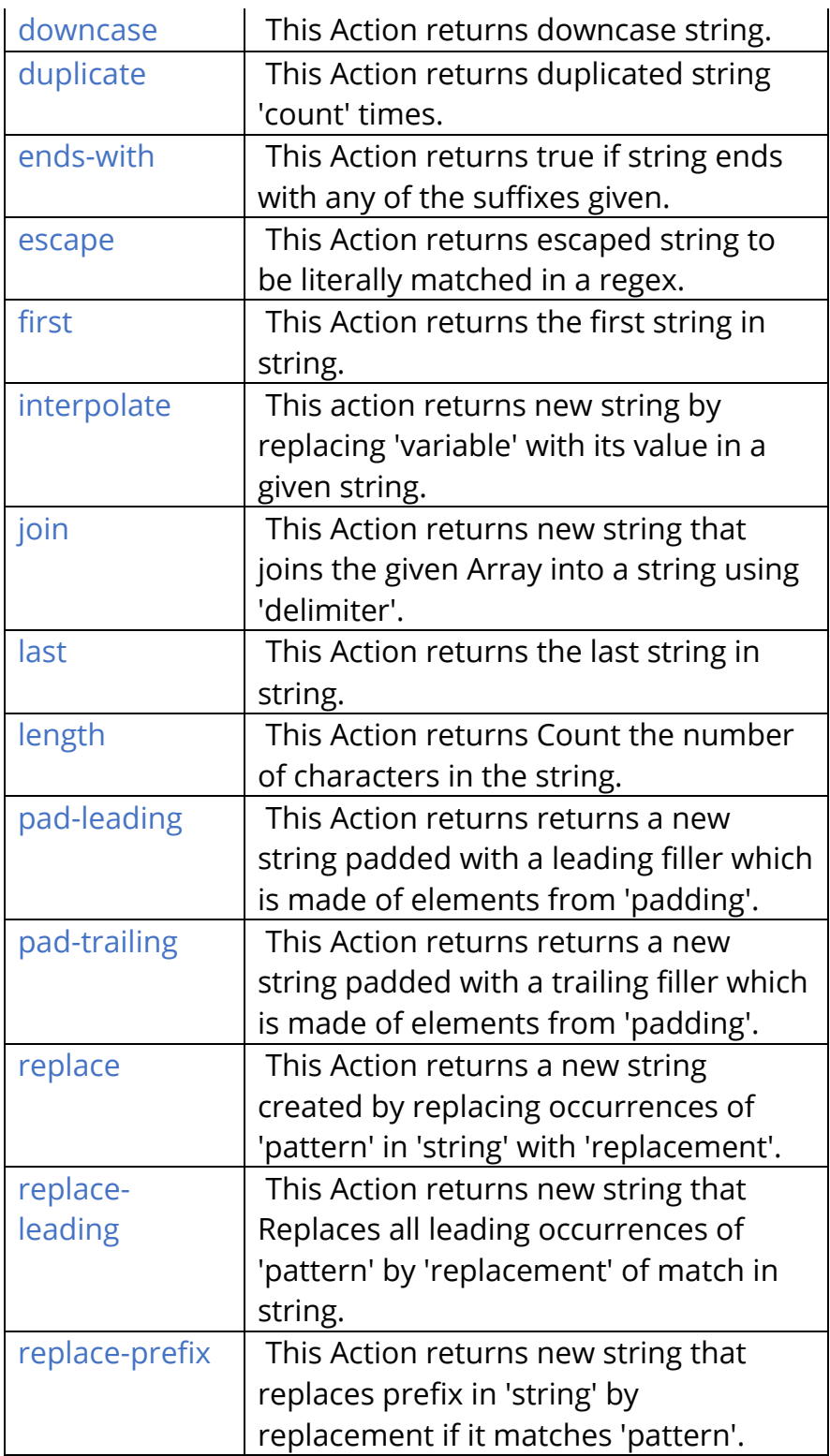

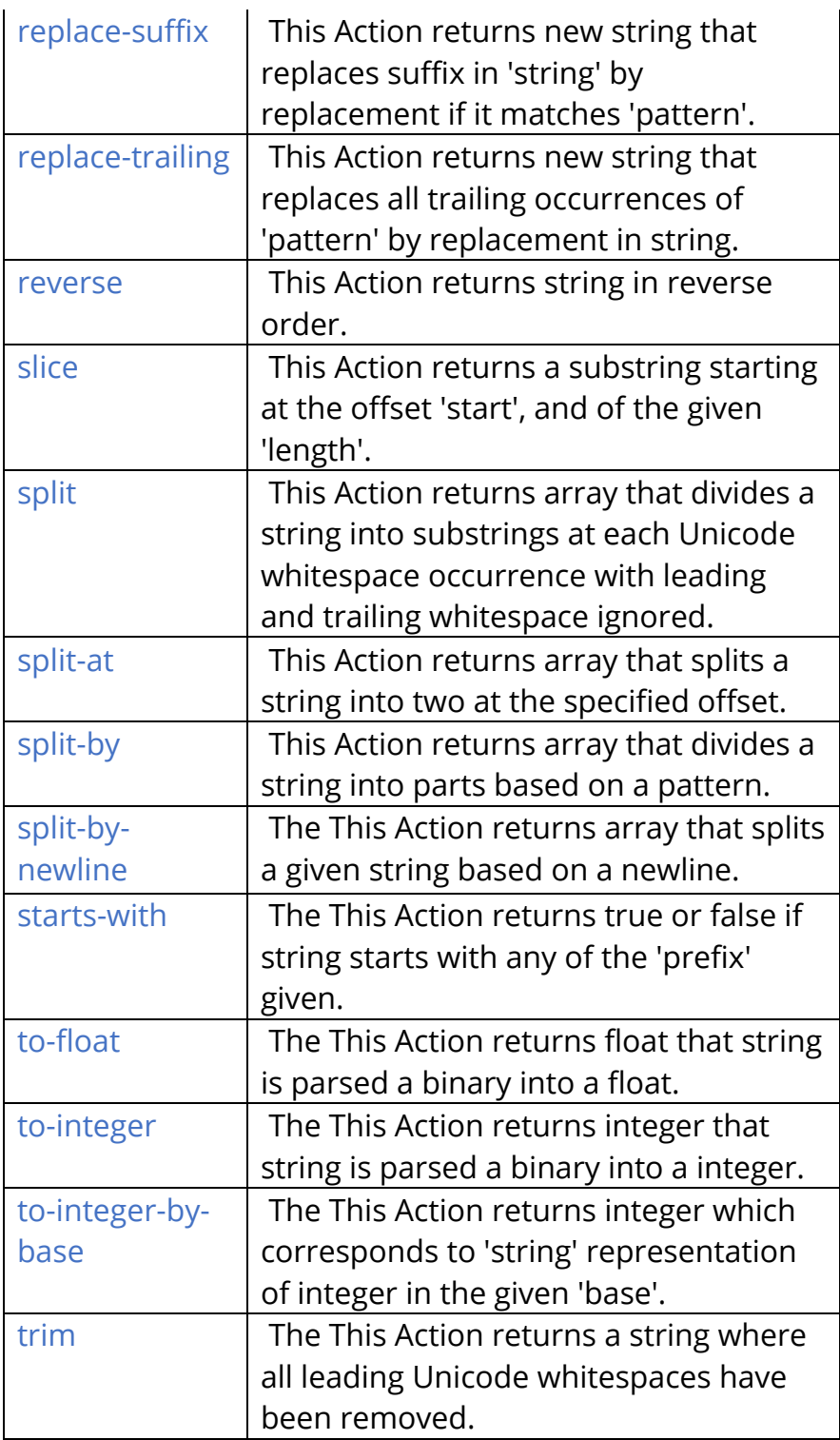

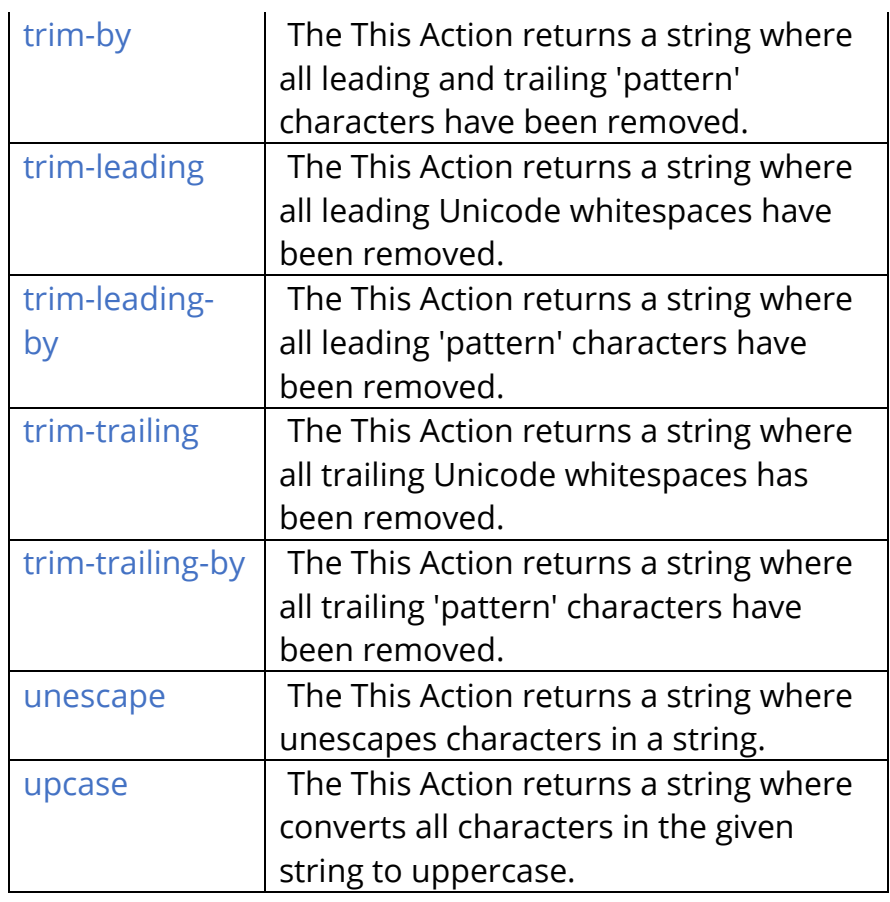

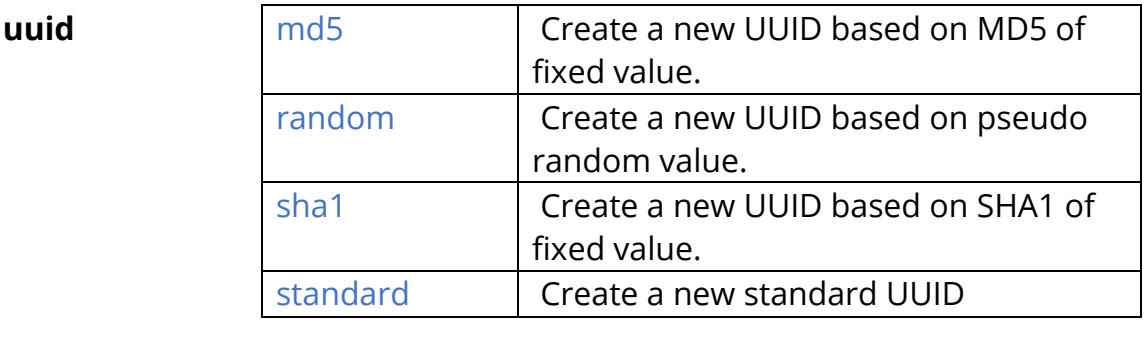

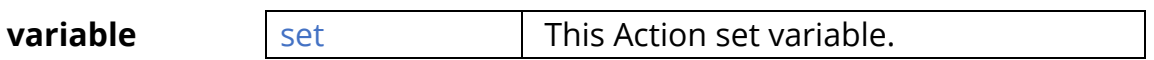